# **Supporting Deaf Employees at the Workplace– Storyboard for Review**

**Target Audience**: The target audience is Corporate Managers.

### **Seat Time**: 40 minutes

### **Objectives:**

- Identify strategies to effectively communicate with a Deaf employee.
- Describe three different types of accommodations to implement in the workplace for Deaf employees to succeed at their role.

#### **Storyboard Review Guidelines:**

- Please focus on the **accuracy** and **completeness** of the content during this review cycle.
- The headings in this document are meant to provide a brief description of the type of slide in this course and how the learner may be interacting with the material.
- To provide feedback (edits, suggestions, etc.):
	- $\circ$  You can edit directly in the document. To do this, please make sure track changes are on.
		- Click Review tab on top of the document
		- Select the Track Changes drop down and make sure "For Everyone" is selected
		- As you work with track changes, you can select "Simple Markup" (to the right of track changes). This removes all the red and changes shown on the side of the document. Changes are still being tracked.
	- o You can also leave comments
		- Highlight the area you are referring to, click the insert tab and select comment
- Keep in mind the following:
	- o There are connection words and phrases in the narration that would not appear in written procedure.
	- $\circ$  You are encouraged to read the narration out loud to hear how it sounds to you. If needed, make the necessary adjustments/ changes.
	- o Narration is only heard by the learner, not seen. Grammar is not important in the narration section. Focus on what the narration says and how it is said.
- o The on-screen text **(OST)** is the most important with capitalization, grammar, punctuation, etc. as this is what the learner will see on the slide.
- o If the flow of the course needs to be adjusted or changed, you are welcome to make those changes as well (or leave a comment on the preferred order). Now is the time to make changes.
- o Graphic description row is meant to provide you with an idea of what the slide will look like. You may see images that are not related to the topic, but the layout of the image is the inspiration for the slide. Text on these descriptions and samples are only meant for placeholders.
- o The numbers [1][2] [3] etc. in the on-screen text **(OST)** columns and the audio column let the developer know the order the items on the screen should appear based on the audio.
- o *Text* that is blue and italicized is for developer clarification and should not be used for on-screen text or narration.

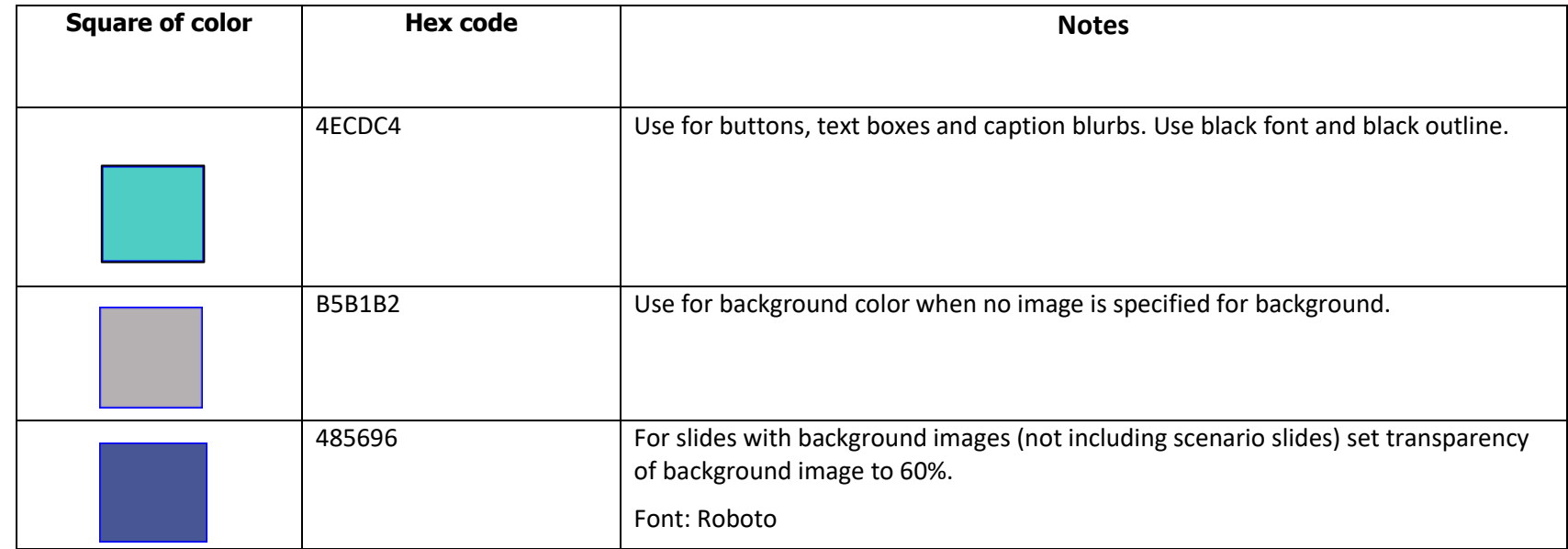

## **Color Palette/ Fonts/ Formatting**

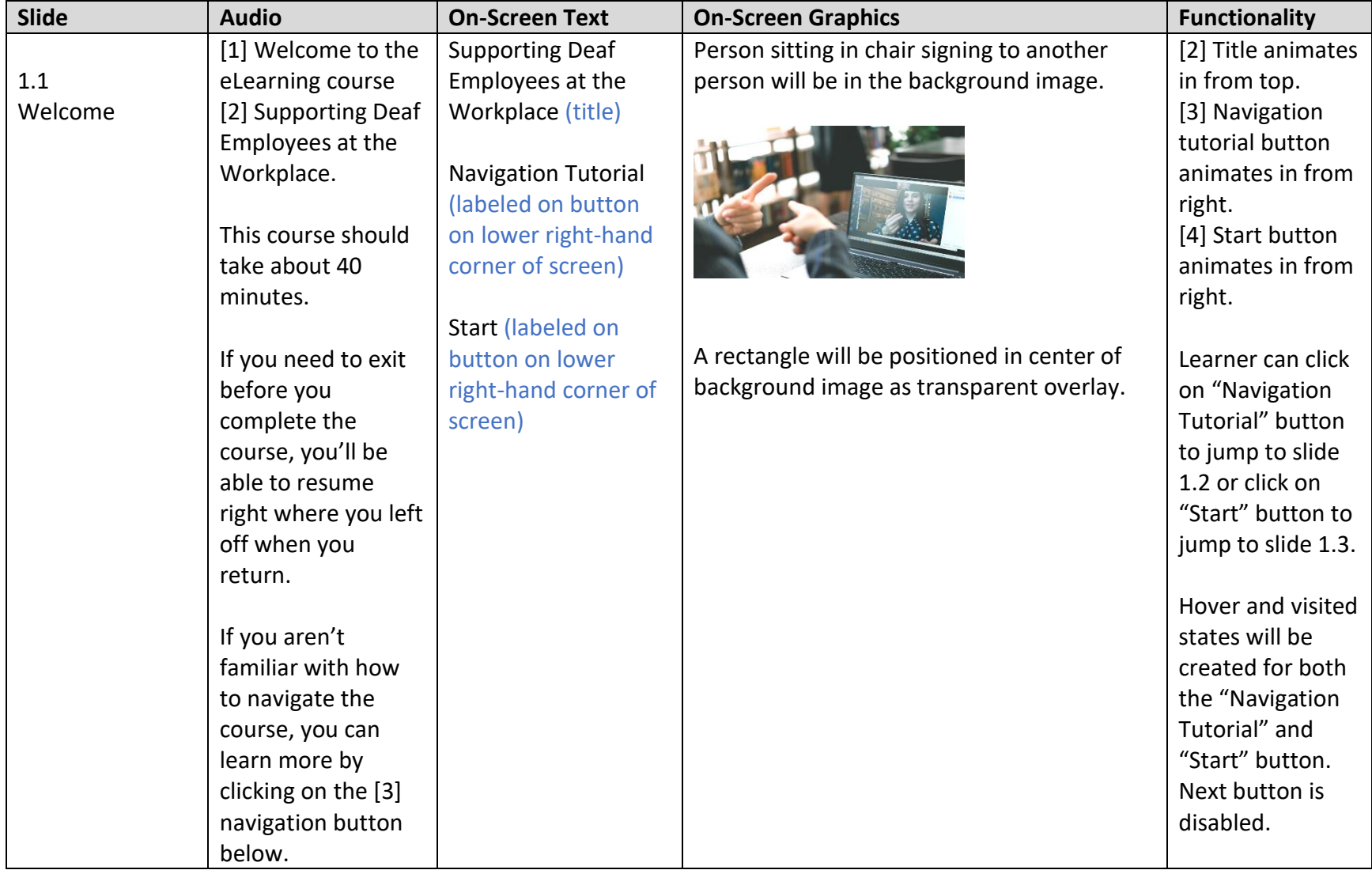

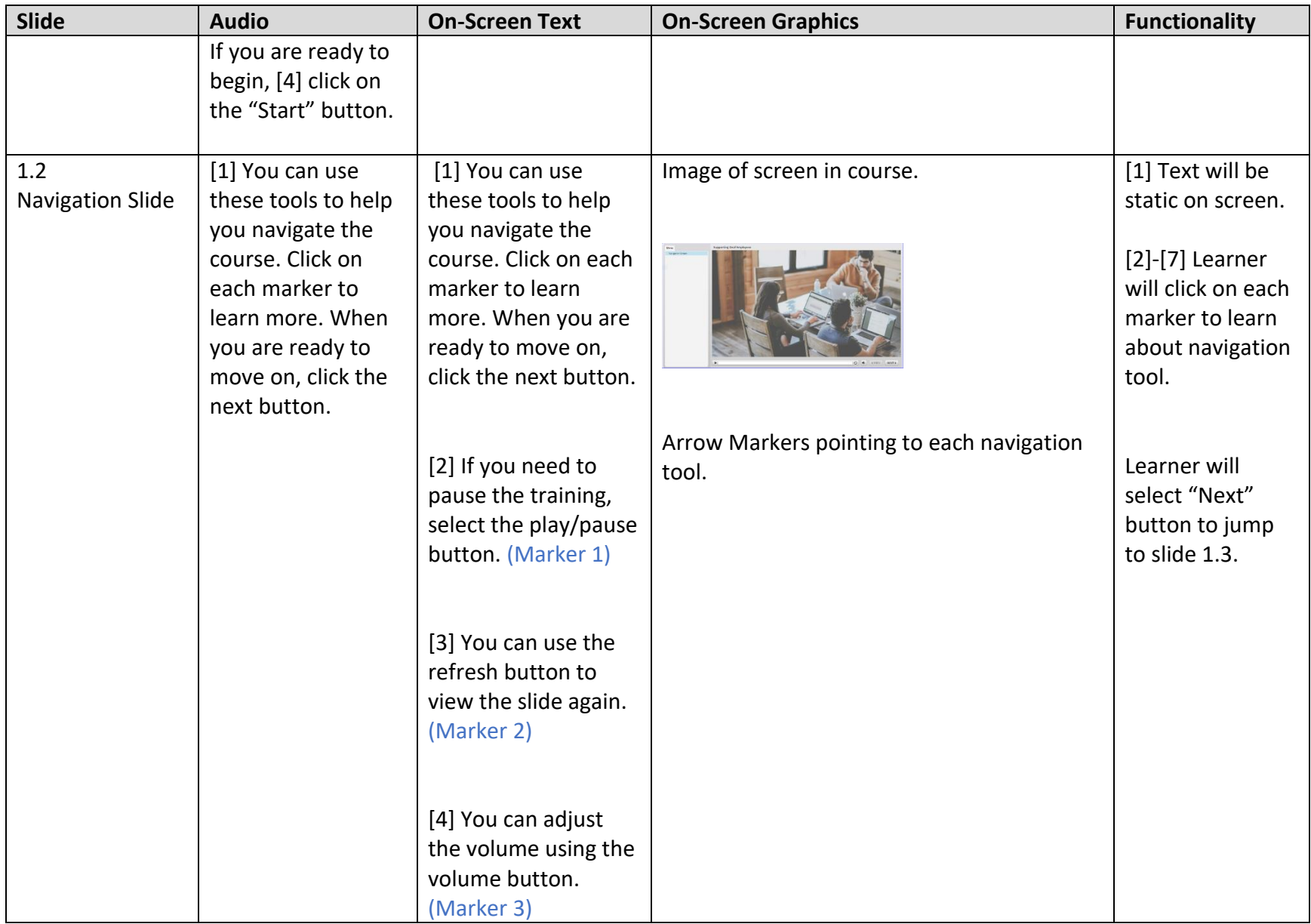

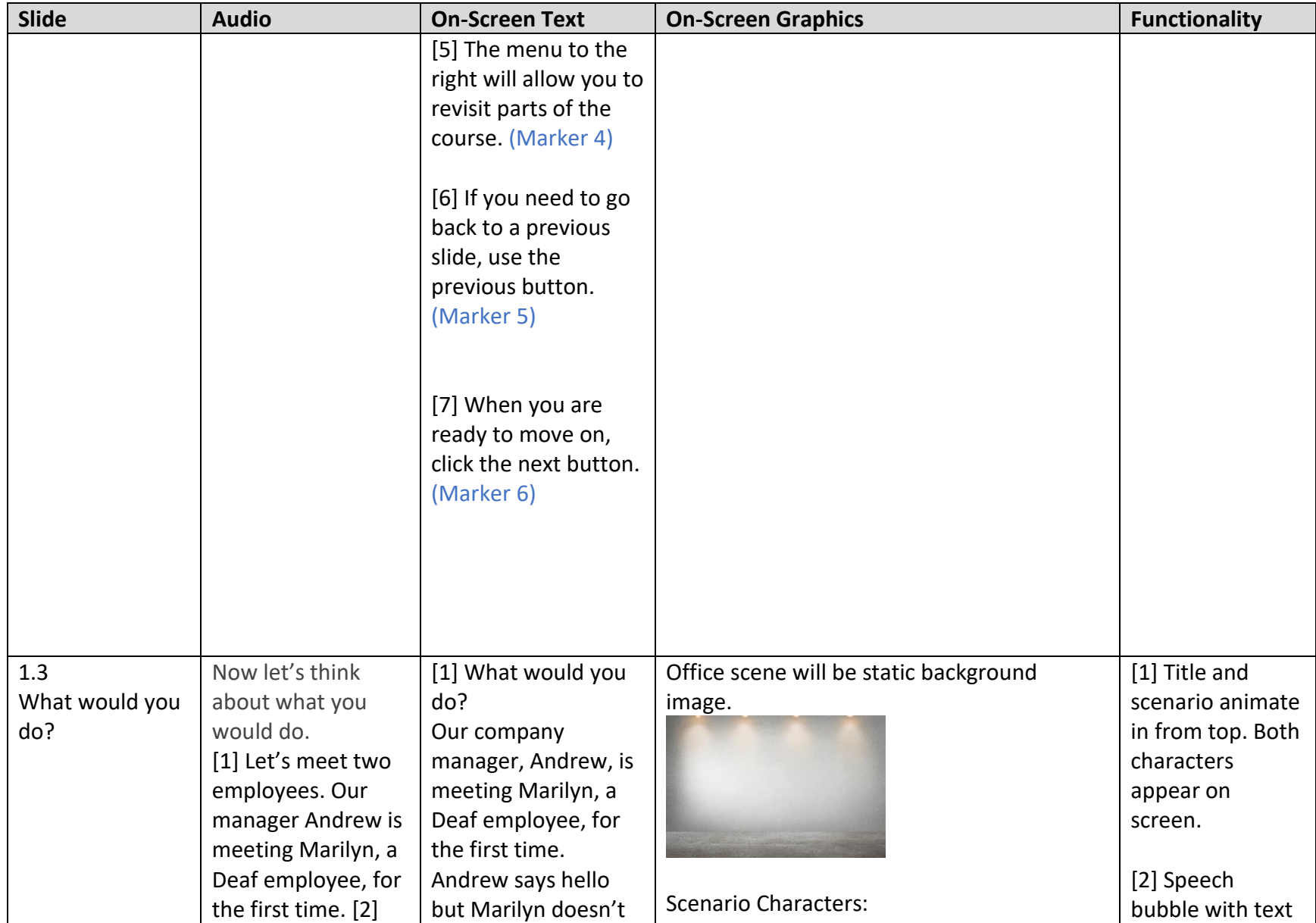

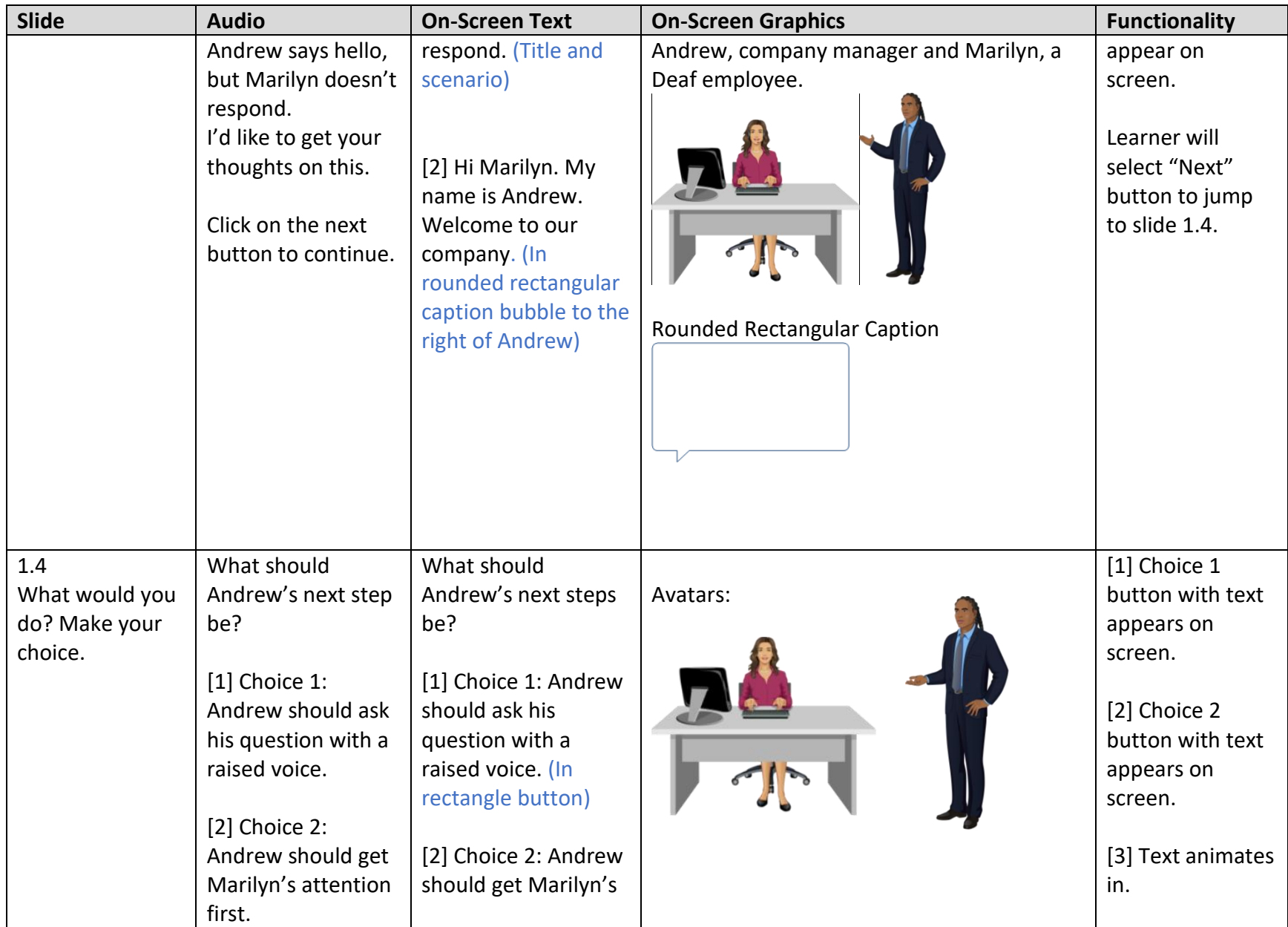

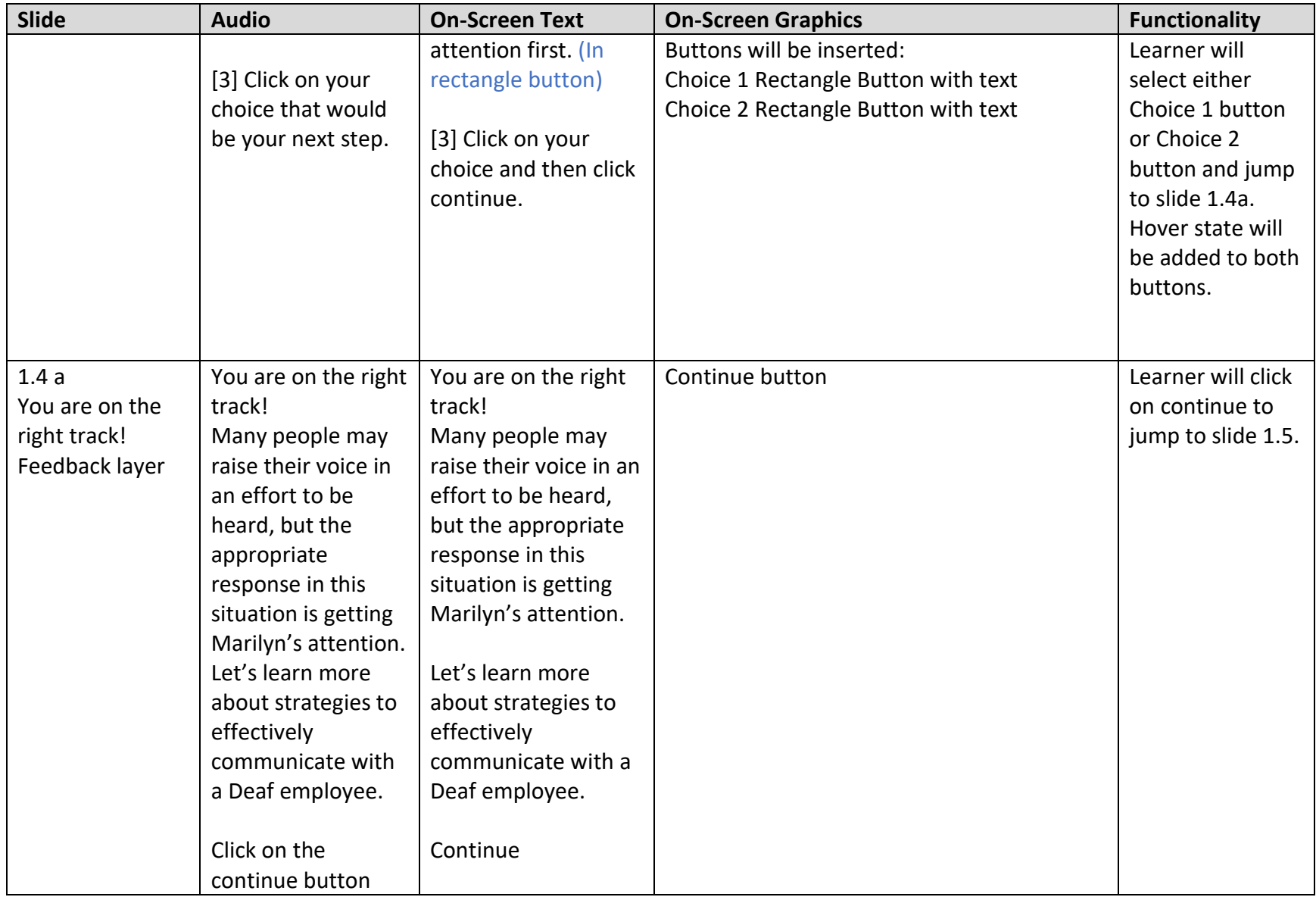

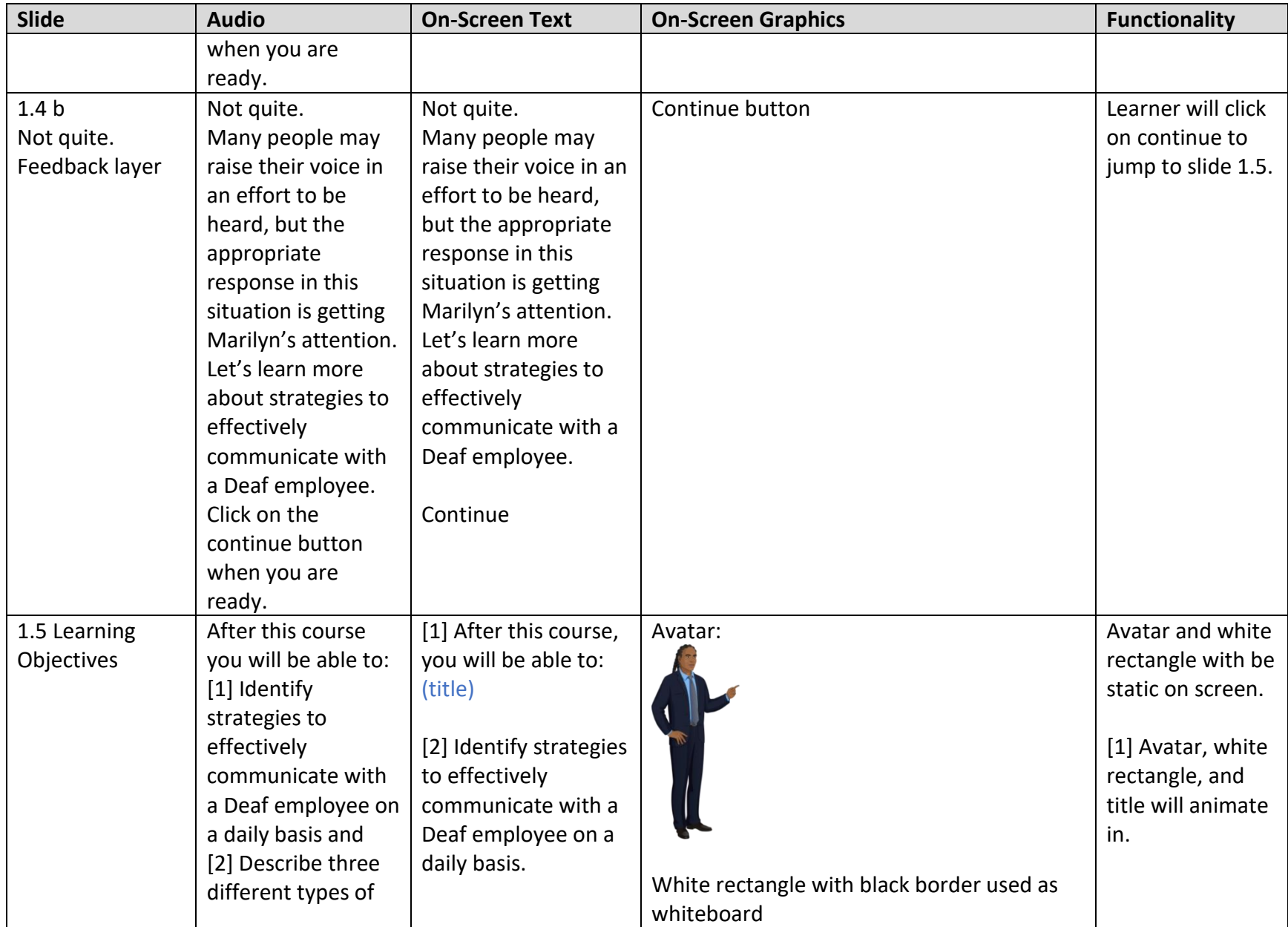

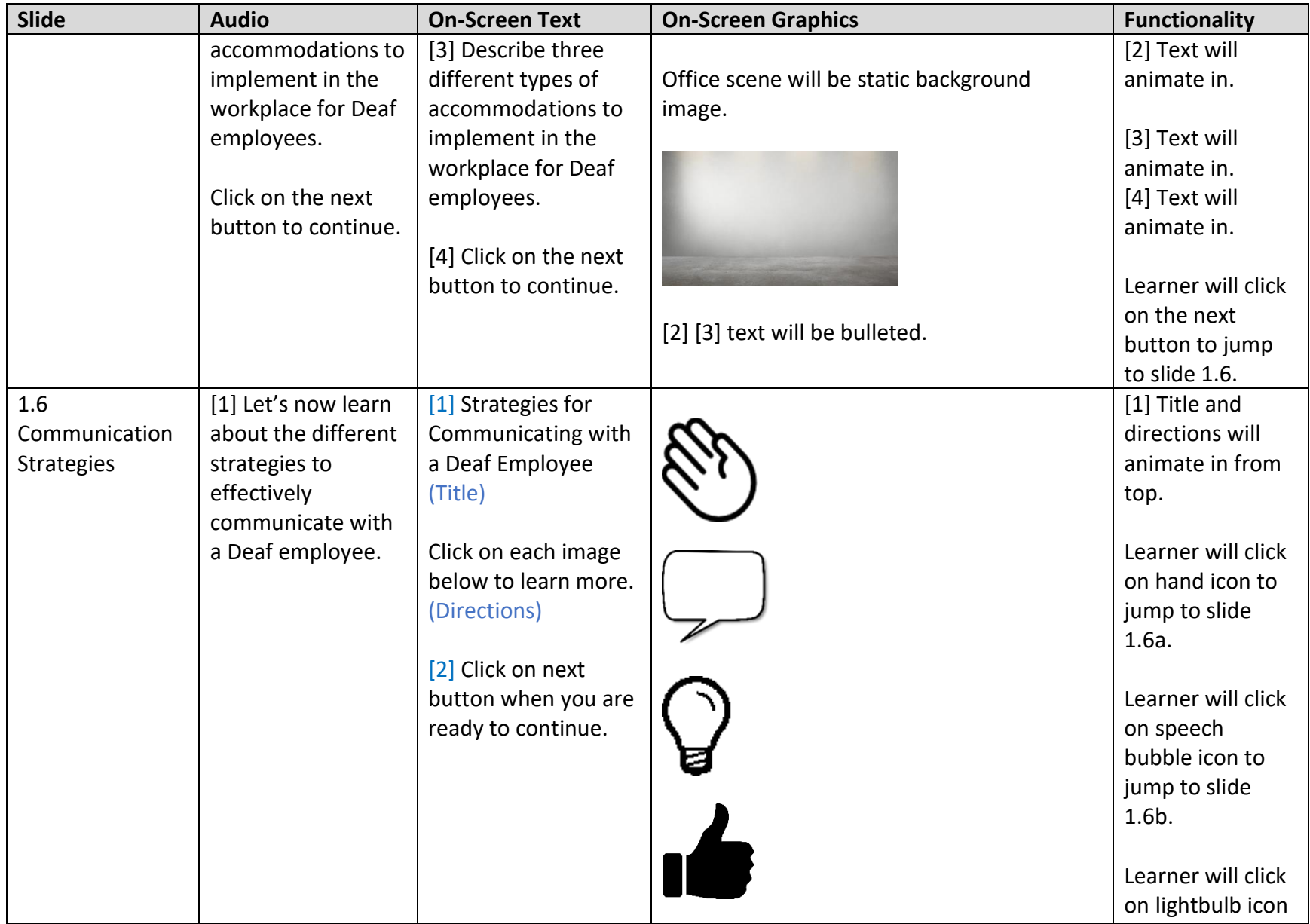

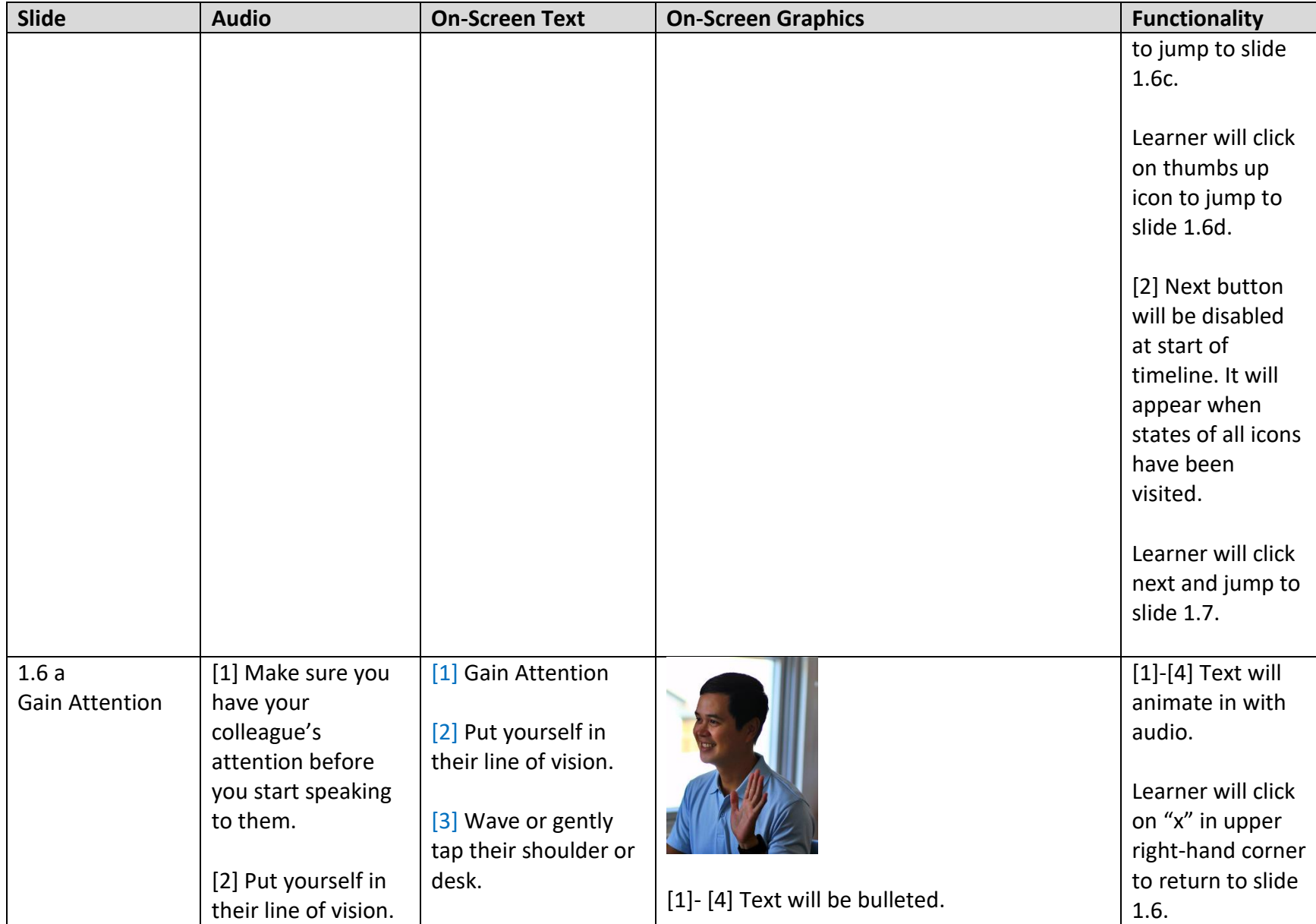

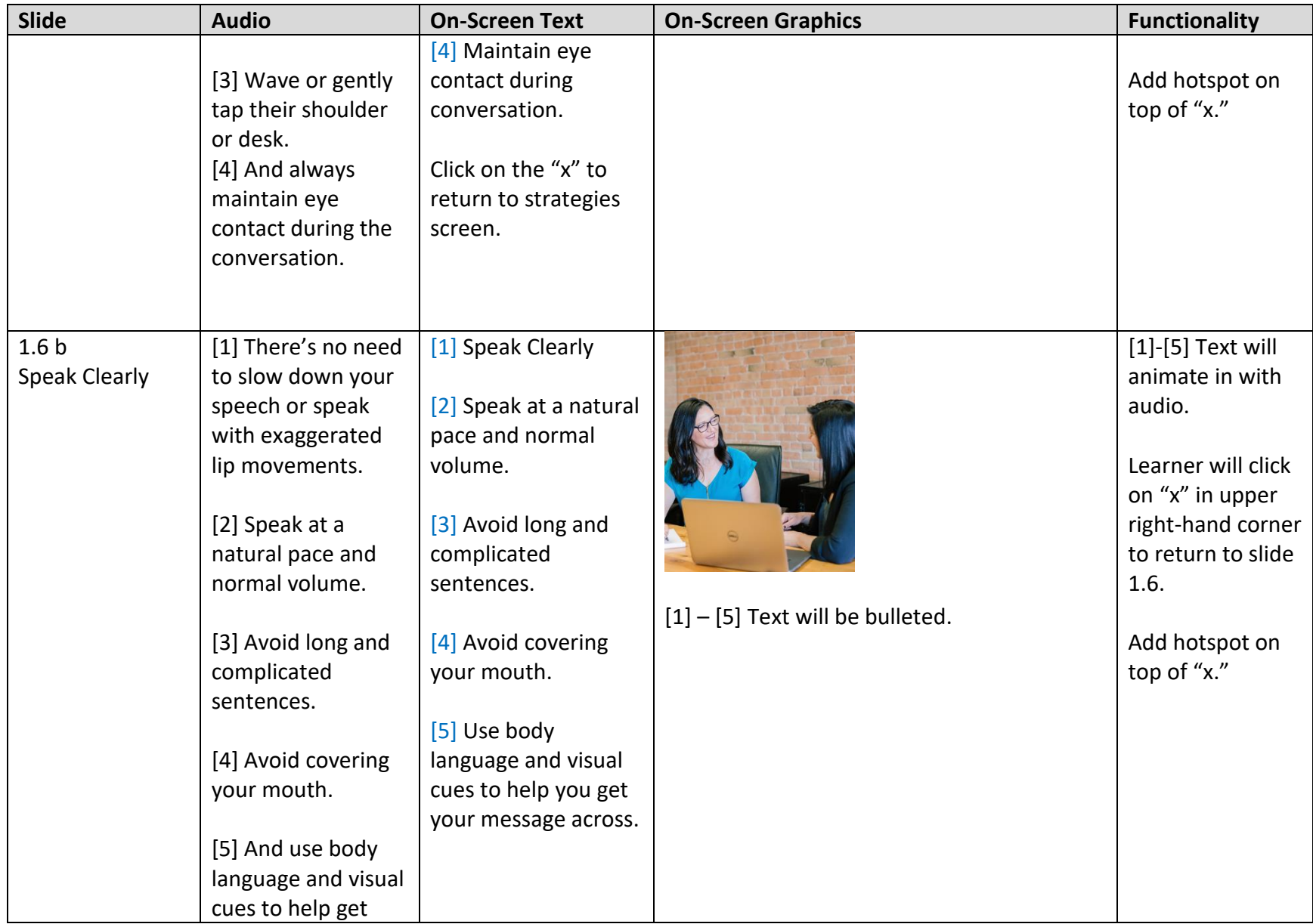

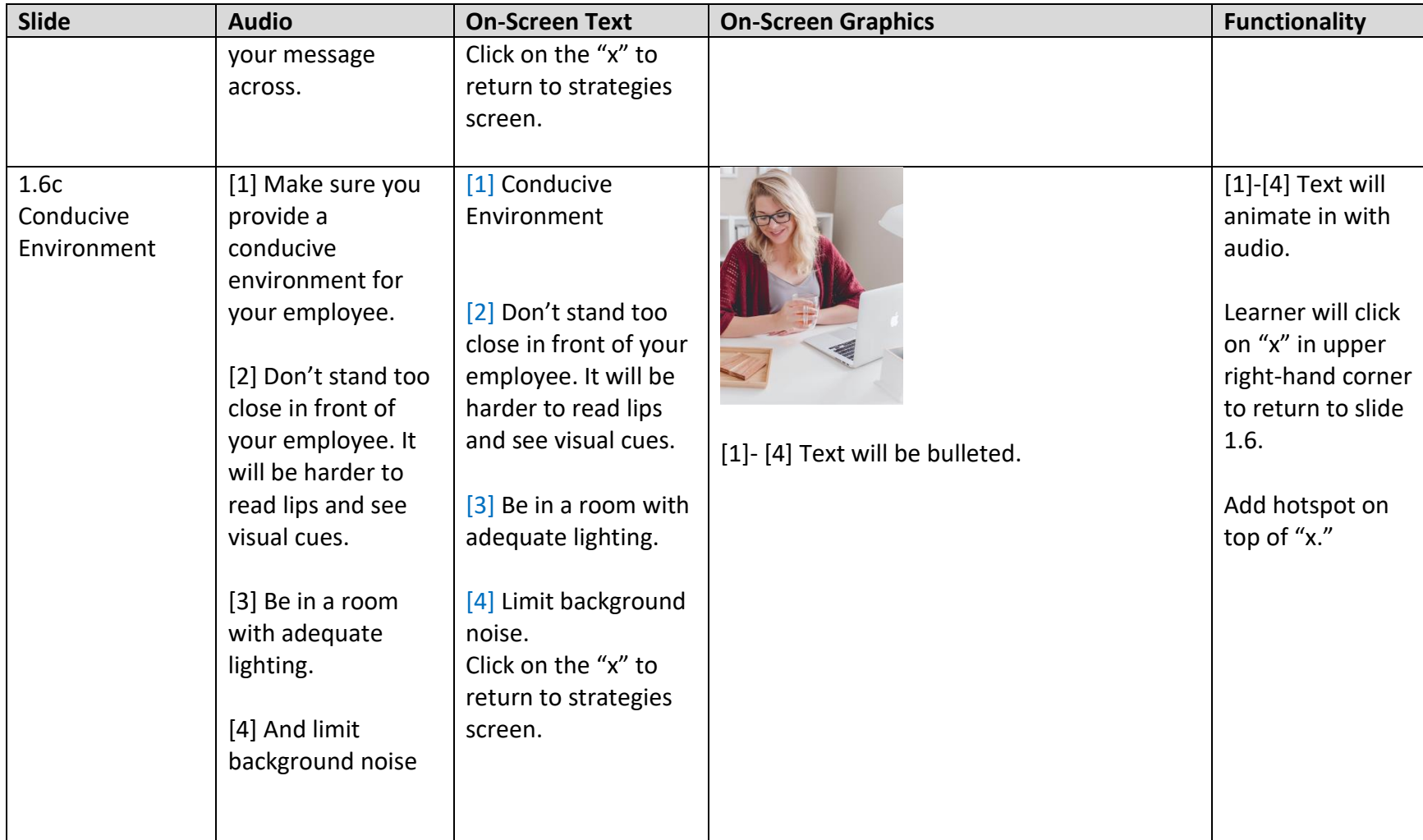

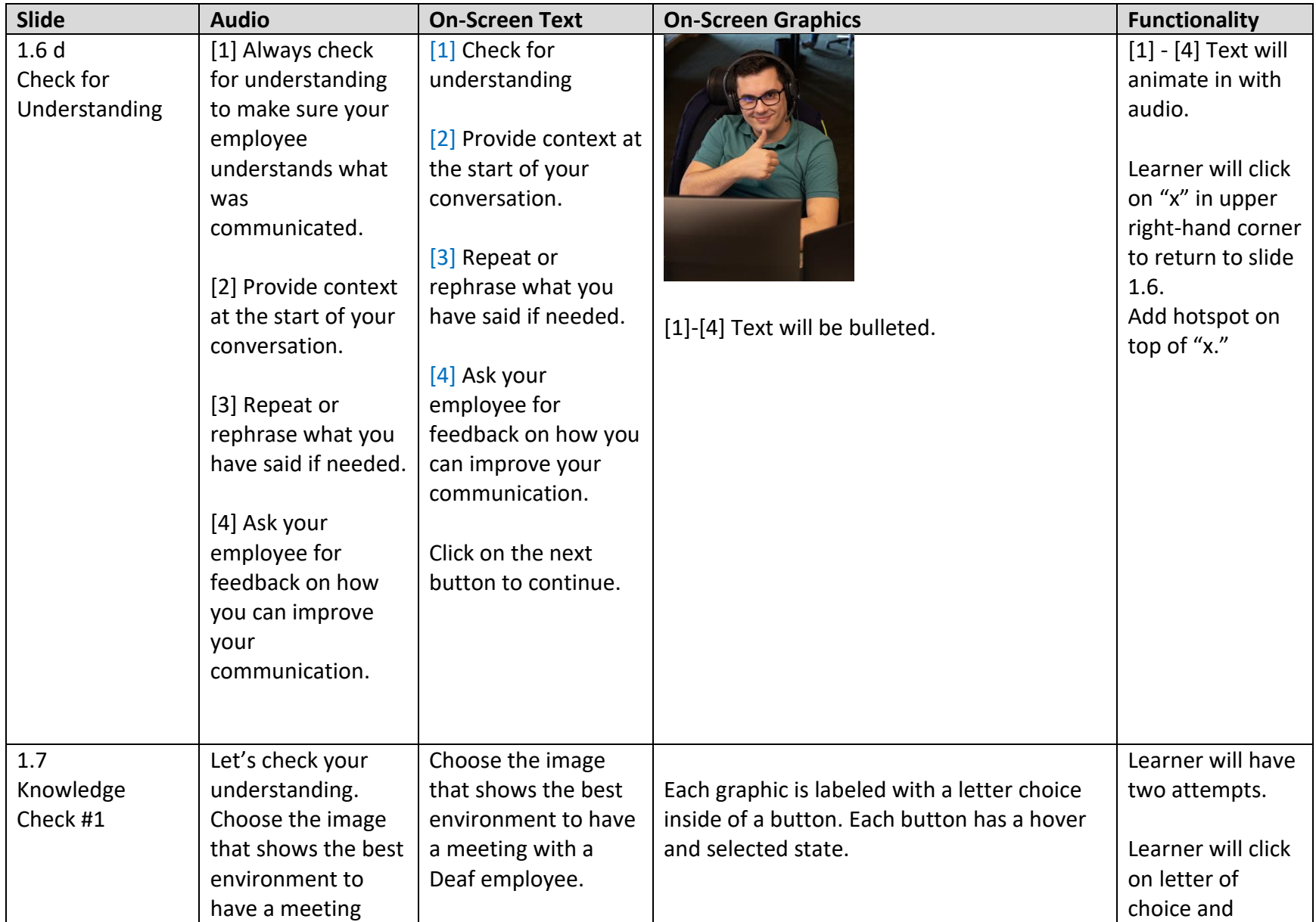

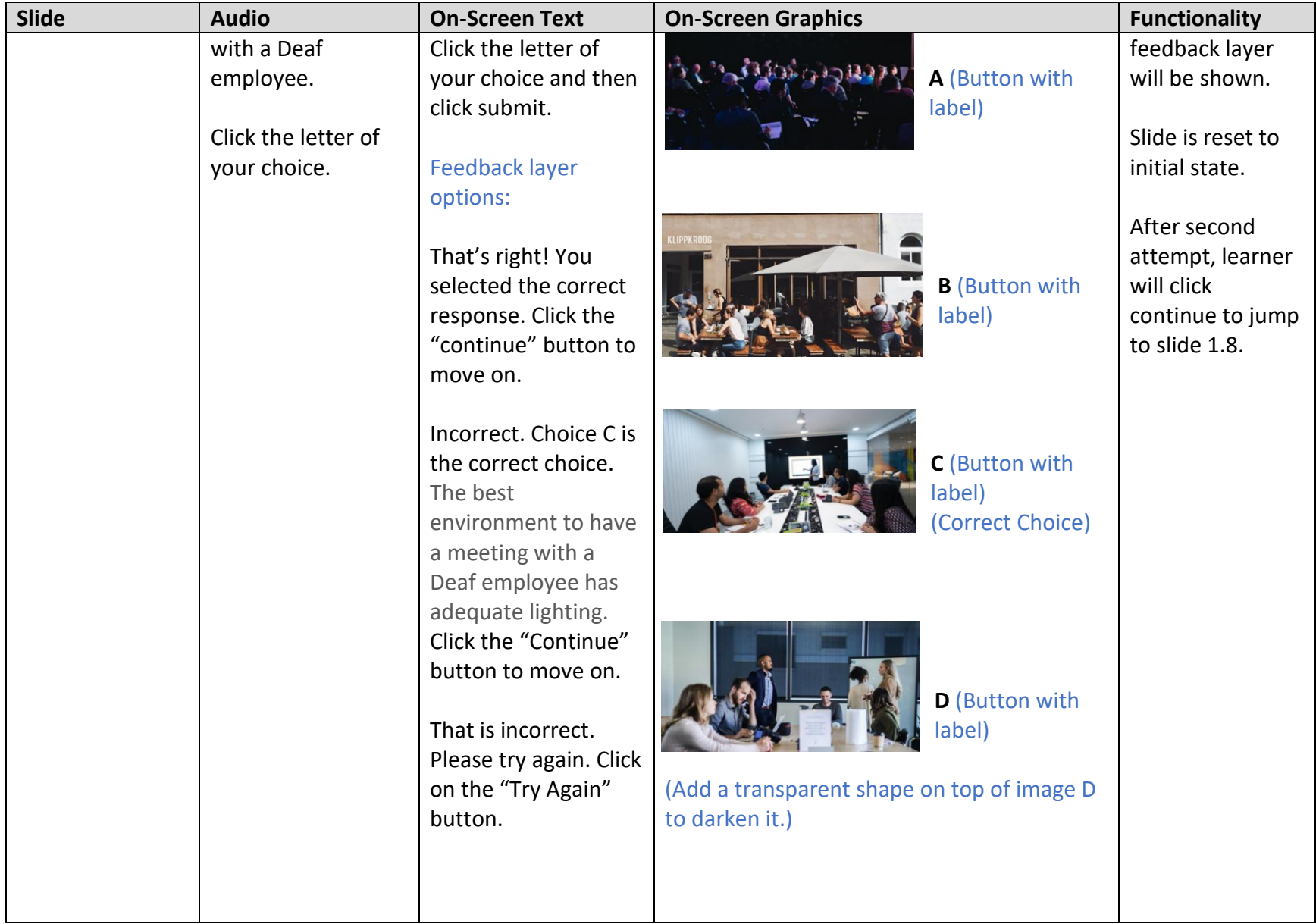

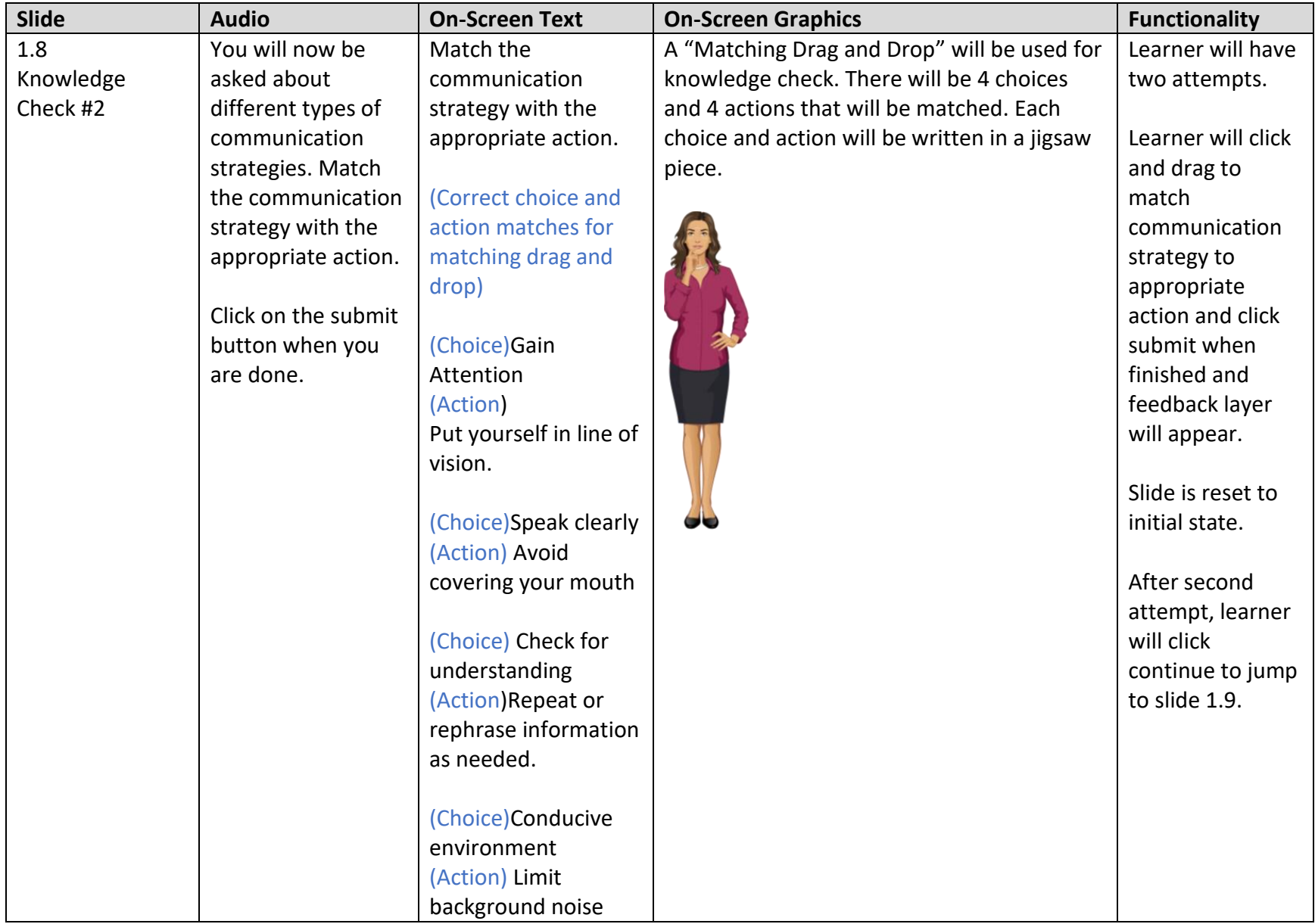

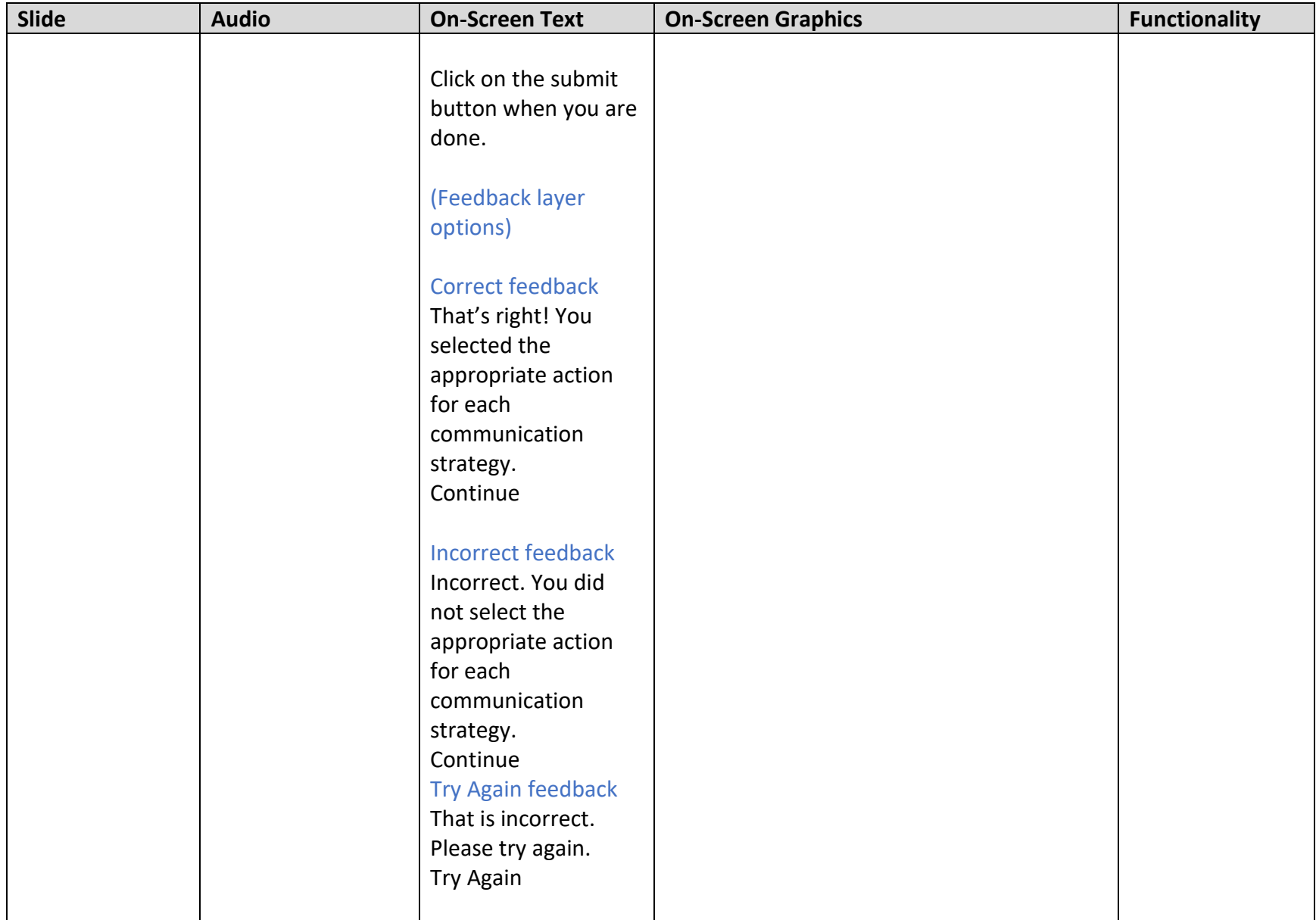

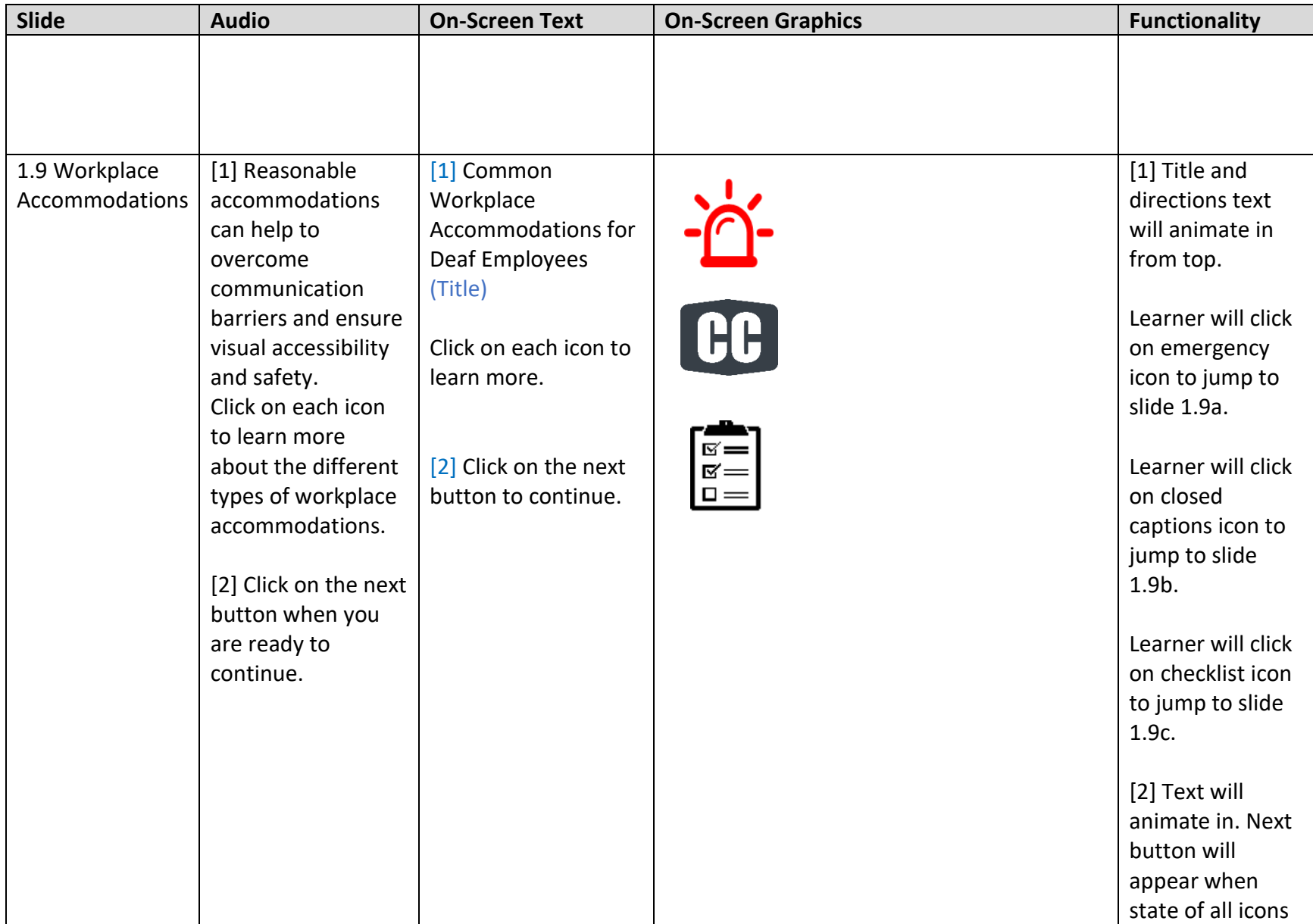

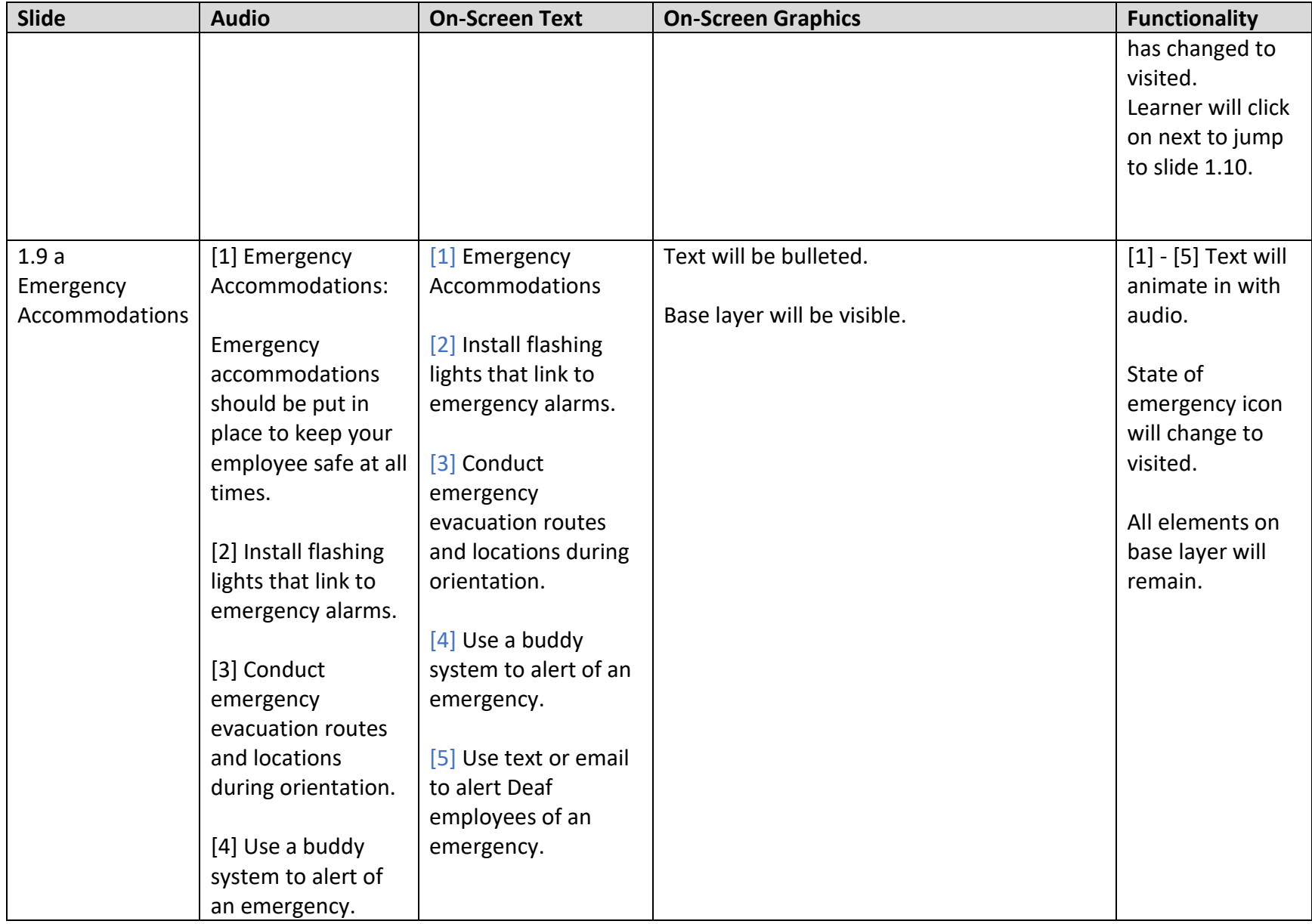

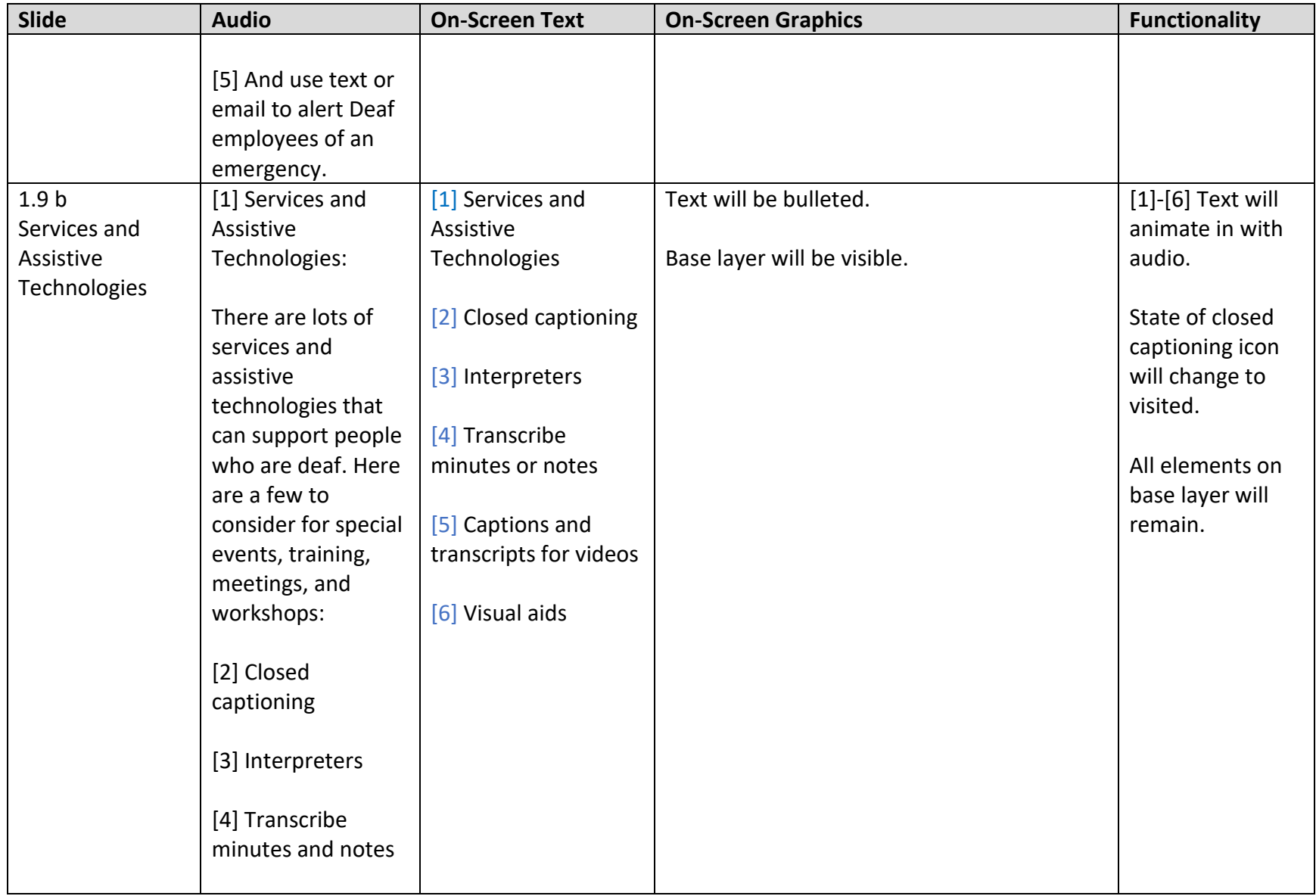

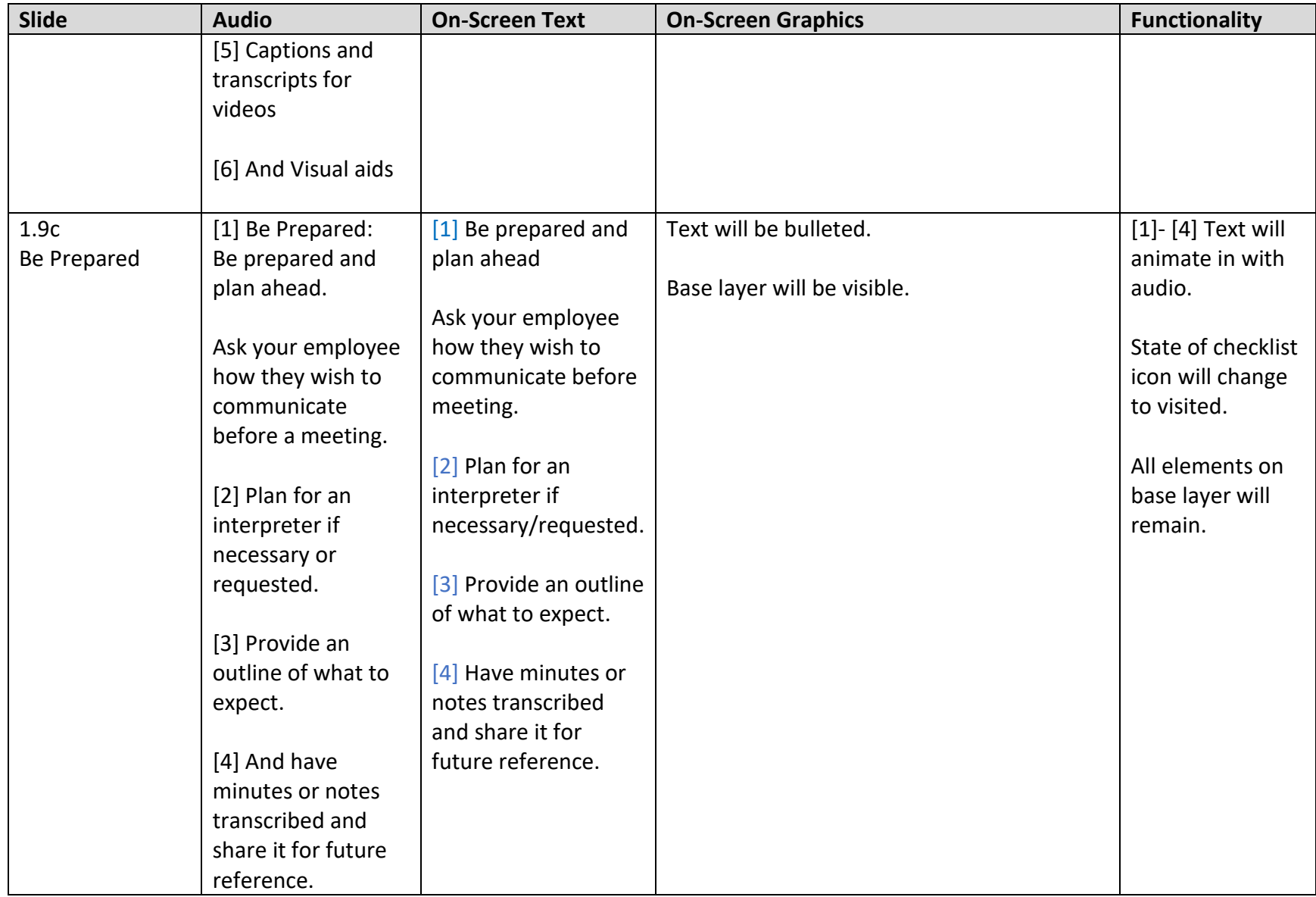

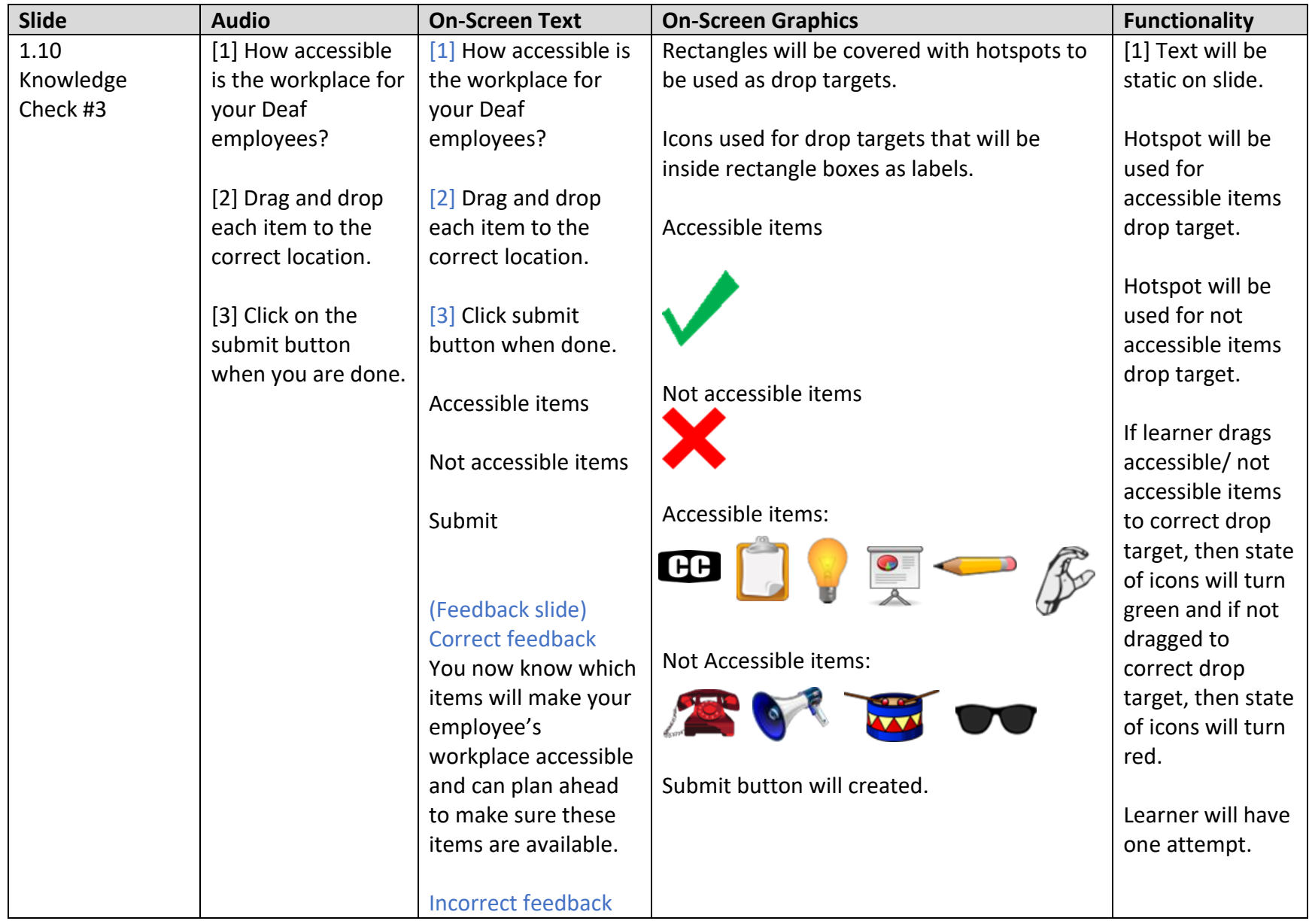

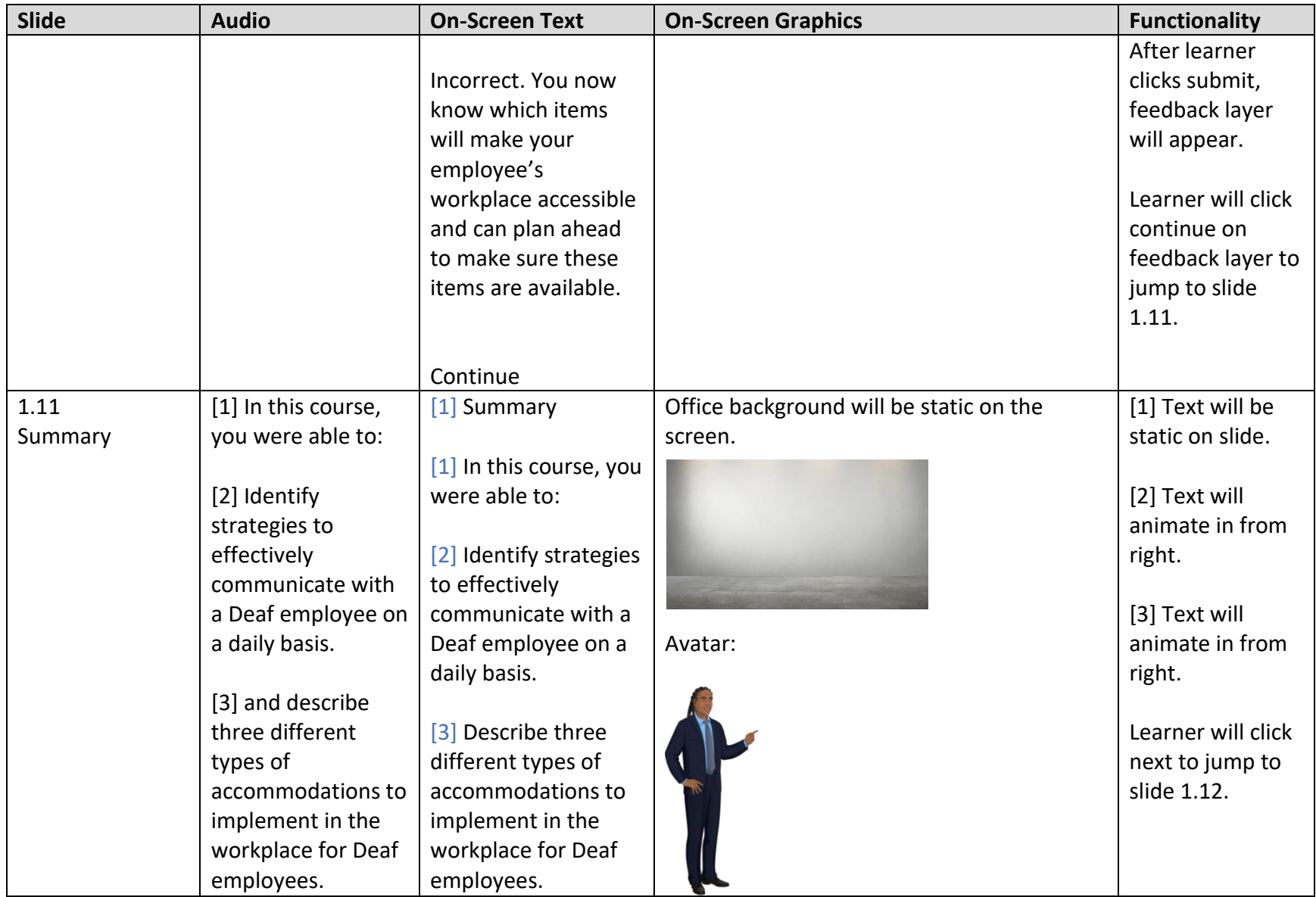

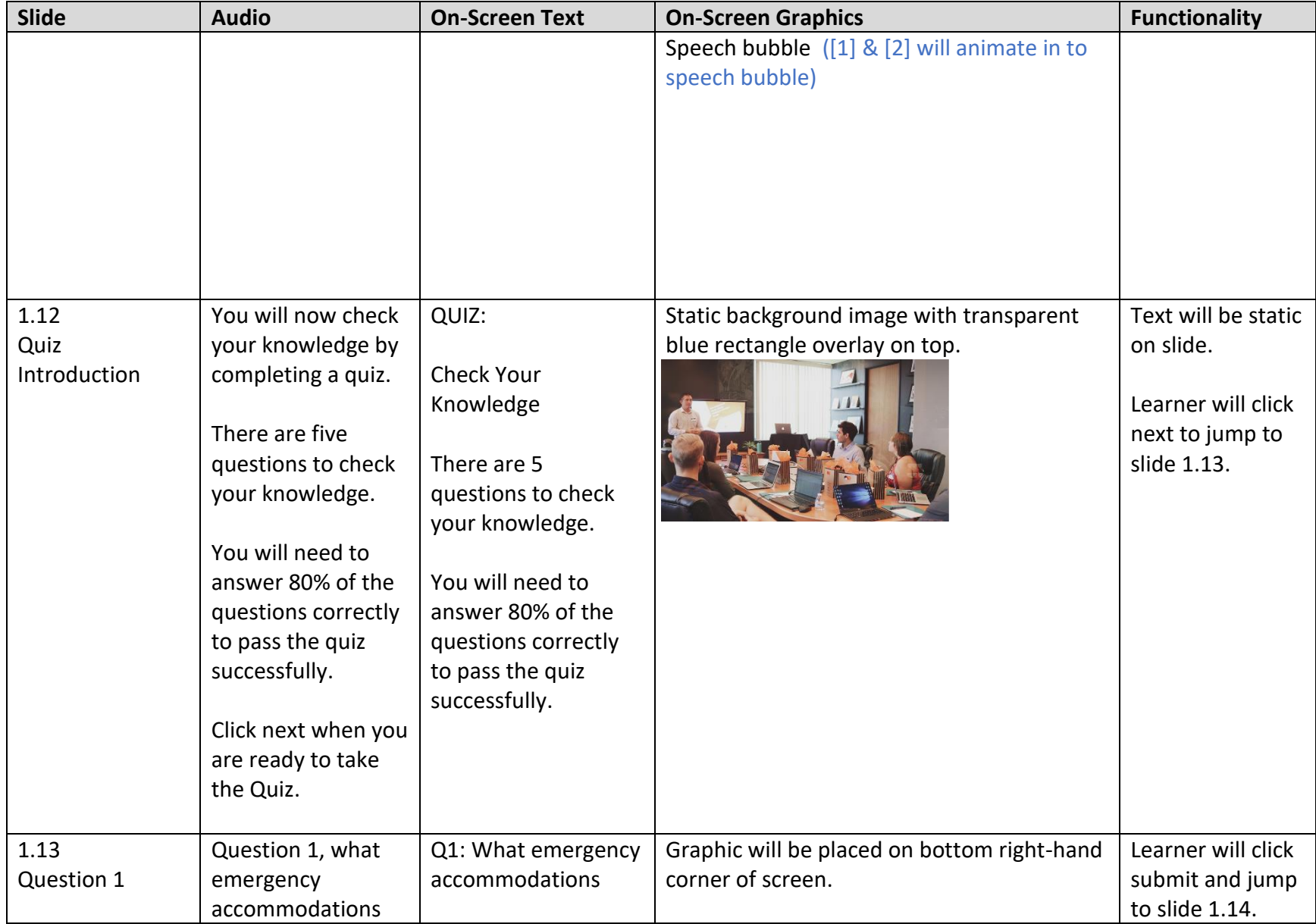

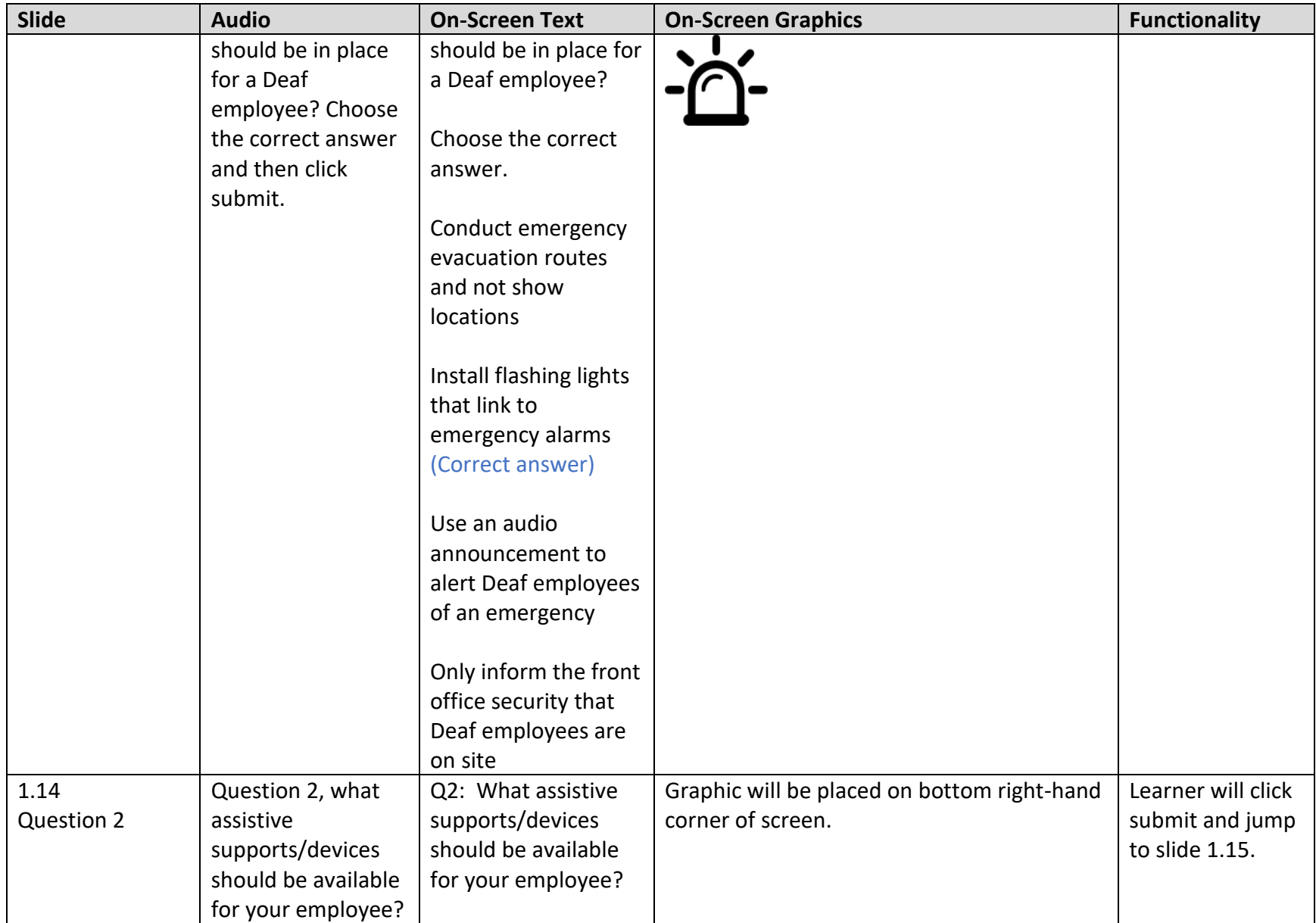

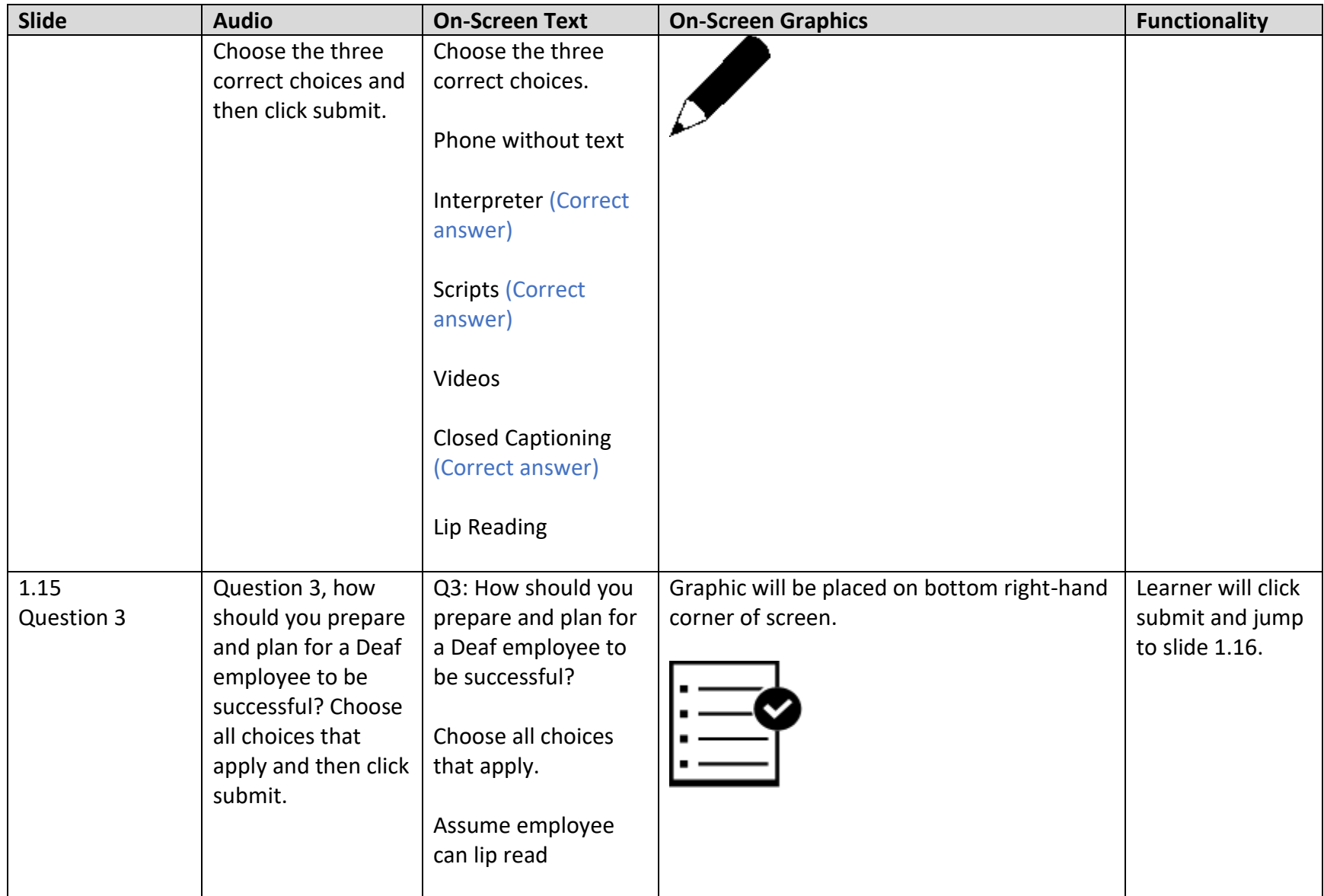

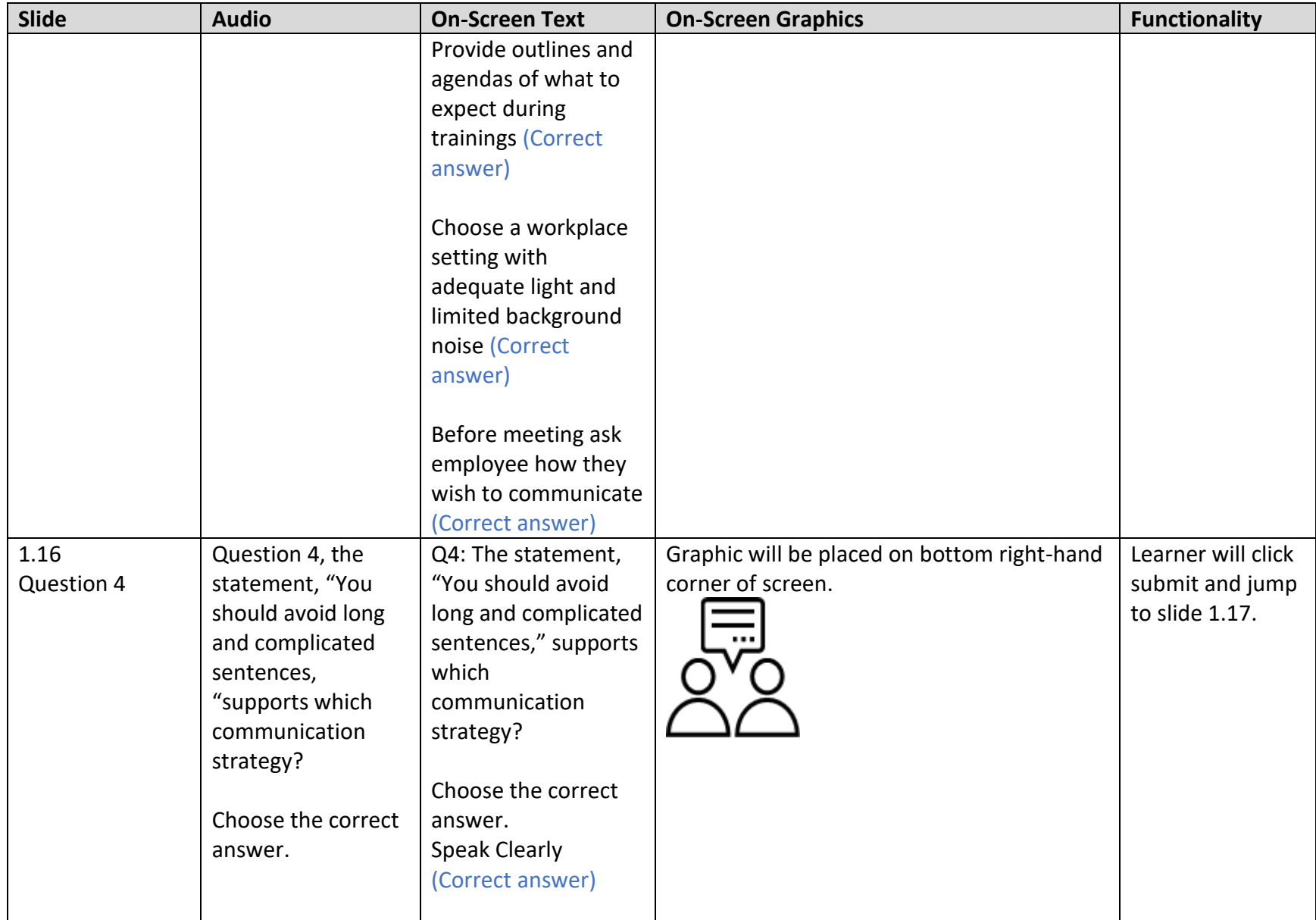

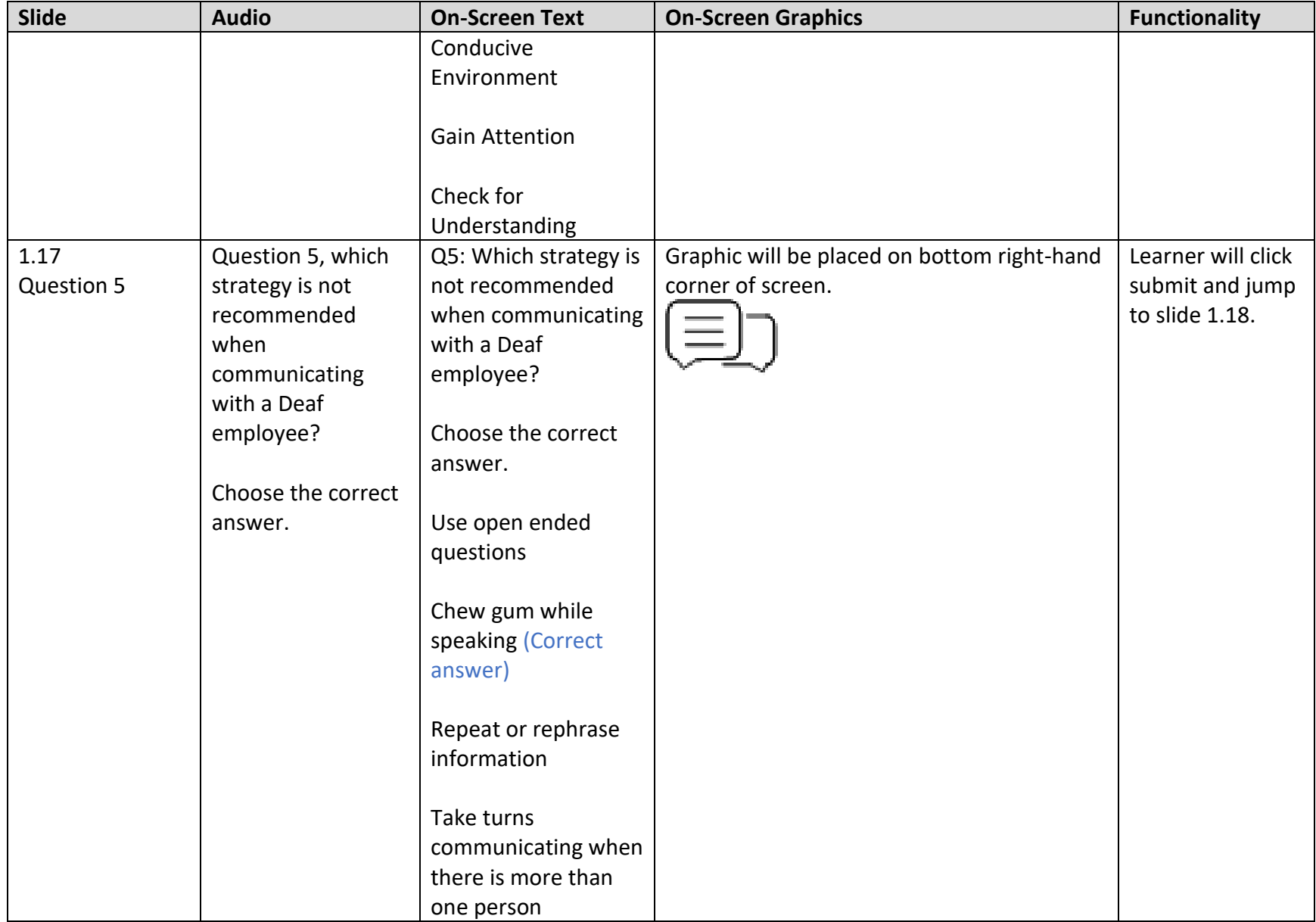

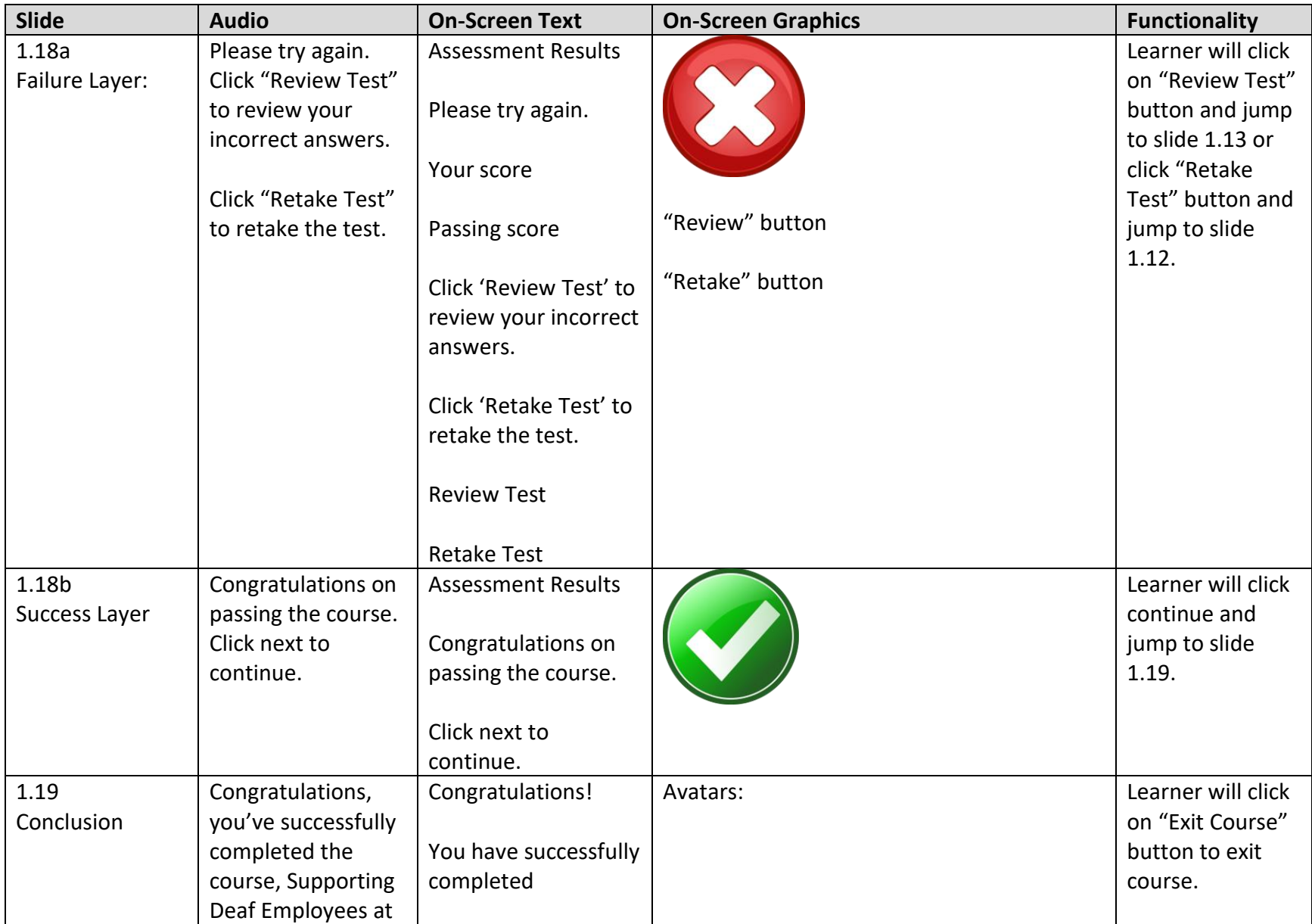

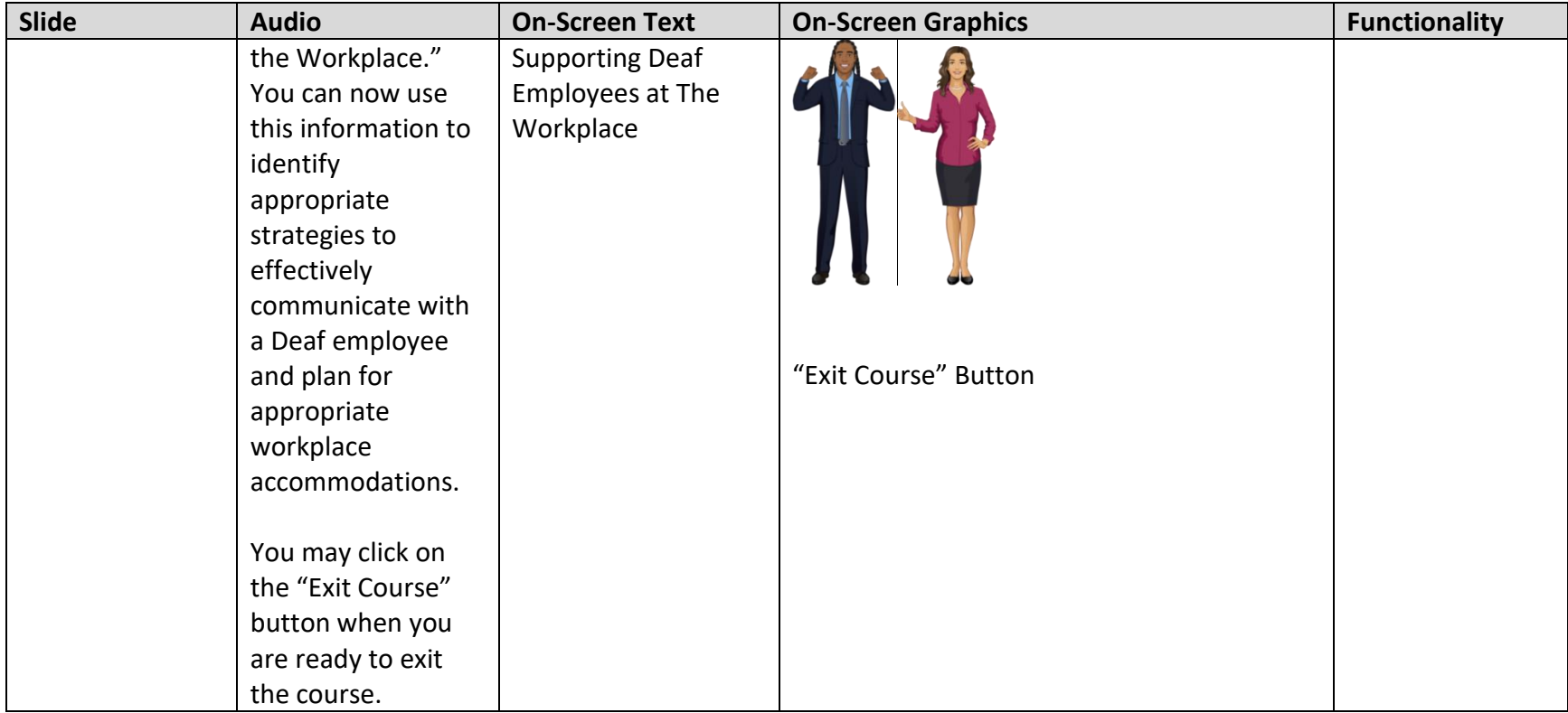